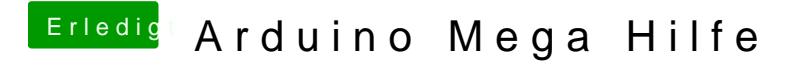

Beitrag von vviolano vom 6. Oktober 2017, 16:52

Dafür ist doch der BC547 zuständig oder?!